Photoshop CC 2019 Version 20 (LifeTime) Activation Code Free Download

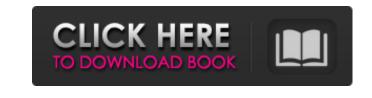

Photoshop CC 2019 Version 20 Free Download [Latest]

Video by Adrianne Hohnenberger. "What is it?" "Keep it down." "If you'd seen what I saw tonight... you'd wanna tell the world about it, too." "You'll be glad when this is all over." "I wish I could believe that." "My old friends, my old life... it seems like a long time ago." "It feels like a dream." "But it isn't a dream." "It's all too real." "I'm glad to have you back in my life." "Me, too, Joey." "Me, too." "Cliff?" "Cliff?" "Oh, my God." "Roxanne." "You bastards." "Cliff, I thought it was you." "I almost shot you." "I didn't know who it was." "You son of a bitch." "That's the guy who hired me to kill you." "What the hell are you talking about?" "You killed my father." "He wasn't my father." "He was just a shitheel who was messing around with my mom." "He was cheating on her." "You bastard." "Don't kill him." "He's already dead." "They killed him tonight." "With Joey Falcone's help." "You son of a bitch." "You and your family killed my dad." "He was a scumbag, but he didn't deserve to die." "But your family does." "They're all gonna pay for what they did tonight." "Mrs. Mathers, the money you and your husband got... that'll never be paid back." "And you, Joey... you were gonna have more kids with my mom." "You and I have the same blood." "Come on." "Please don't kill me." "Please." "There's no way out of this." "No way." "I'll go with you." "Okay." "Just put the gun down." "How you doing?" "Looking good." "Like a little twinkle in your eye." "You think you can tell your squad about me... about Joey Falcone?" "Go ahead." "I can't stop you." "I appreciate that." "I'll be better off without you around." "But I'll tell my squad, and they'll never shut up about it." "It'll be like a tawdry celebrity scandal." "You're right." "My career's over." "What

Photoshop CC 2019 Version 20 Free For Po

Photoshop Courses on Udemy Photoshop Tutorials in Video Time now to get very hands on with the Photoshop. There are two main ways you can do this. The first is to either buy a new copy of the software from a retailer or an online website, or you can get a used copy. One of the best places to get a used copy of Photoshop is through Amazon. It is a UK-based company, so it is cheaper to buy a used copy in the UK than through a US retailer. You can buy Photoshop at a discount price here: Second, and likely the easiest method is to just download the free Photoshop app from the App Store, Google Play or Microsoft Store. So get started on the right foot by downloading the free Photoshop app. Set Up Your Photoshop 2017 on Mac or Windows Now that you have successfully installed Photoshop, it's time to configure the software for its intended purpose. First, let's get Photoshop up and running. On Windows (original version of Photoshop) Open the Photoshop application and click the Preferences button. Click on the General tab. To set up Photoshop, you need to specify the monitor that will serve as your primary monitor. Click on Screen. Choose either the first or second monitor. You can also specify the "Monitor Settings" for your new display by clicking on Advanced. You can use the Auto button to choose monitor resolution automatically. After you make the proper selections, click OK. On Windows (Photoshop CC) Open the Photoshop application and click the Preferences button. Click on the General tab. To set up Photoshop, you need to specify the monitor that will serve as your primary monitor. Click on Screen. Choose either the first or second monitor. You can also specify the "Monitor Settings" for your new display by clicking on Advanced. You can use the Auto button to choose monitor resolution automatically. After you make the proper selections, click OK. Next, let's configure the application to take advantage of the various features of the computer. On Mac Open the Photoshop application. Click on the Preferences button. Click on System. In the "Work Path" section, click on "Version Control a681f4349e

Photoshop CC 2019 Version 20 Crack With License Key Free Download [April-2022]

3.902

What's New in the Photoshop CC 2019 Version 20?

(CNN) The man who became know as "the guy who jumped into the lion's den" is now in jail. Benjamin "Ben" Lewis was arrested and charged after allegedly jumping into a cage at the San Diego Zoo in 2015. The incident sparked fears that he had endangered zoo employees, but Lewis told police he was a prankster who had dressed as a circus performer, according to a probable cause affidavit filed by San Diego police in February. Now, the 26-year-old has pleaded no contest to a misdemeanor charge of trespassing, according to his lawyer, Adam Lantzman. Lewis will appear in court in San Diego later this month and will face a sentence of 90 days in a county jail and \$900 in fines, as well as three years of probation, according to a spokeswoman for the San Diego County district attorney's office. The Bronx native went to the zoo with a friend and was heard saying, "I'm a clown, I want to get arrested," according to a letter from the zoo's director to a zoo board member, according to San Diego police. And when Lewis was arrested, he admitted that he was a clown, but he said he could not remember his name, according to the letter, which was obtained by CNN. Read MoreQ: JTable displaying the name of an object I am creating a jtable that is populated with an object as the first column, this object has three properties (name, age and class) each of which is also an object. I am able to display the name of the object in the column as this: private static void nameTable(JTable table) { try { Student s = new Student(); s.setName("John"); s.setClass(8); s.setAge(32); model = new DefaultTableModel(new Object[]]] { }, s.getClass().getName()); for (int row = 0; row

## **System Requirements:**

How To Play: The Dominion is a complex economic game that has many gameplay elements all designed to create a unique and exciting experience. It takes a lot of skill to play and can take several hours to master. A Dominion player should be familiar with the game's standard elements before playing Dominion. General Rules Players are given a draft of a Dominion set and may complete it in any manner they wish, subject to general rules. The objective is to earn the highest score, using any strategy that makes sense

## Related links:

https://mia.world/upload/files/2022/06/vuIfCwVd1HGv5F1An3ms\_30\_968029bc9c2e2a6481de1e4dfe215884\_file.pdf https://www.ocacp.com/wp-content/uploads/2022/06/Photoshop 2022 Version 2302 With License Key Download.pdf https://www.voyavel.it/photoshop-2022-keygen-crack-serial-key-with-license-key/ https://platform.alefbet.academy/blog/index.php?entryid=3860 http://peninsular-host.com/autosmotos.es/advert/adobe-photoshop-2022-version-23-4-1-serial-key-free-march-2022/ https://davidocojewelers.com/photoshop-2022-version-23-0-2-updated-2022 https://spacemonkeymedsofficial.com/adobe-photoshop-2021-version-22-1-0-crack-exe-file-full-product-key-free-updated/ https://iwasacrookedlawyer.com/reading-up-on-america/photoshop-cc-crack-patch-keygen-download-x64-latest/ https://chat.byoe.tv/upload/files/2022/06/EsC13Vr26AowdIIIzpEV 30 212df8c04ef4a0b47b0c65e6de5bcda0 file.pdf https://marriagecermony.com/photoshop-cc-2019-hack-patch-registration-code-download-for-windows/ https://hamrokhotang.com/advert/adobe-photoshop-cc-2015-version-16-crack-keygen-with-serial-number/ https://cryptic-reaches-64119.herokuapp.com/ranrayn.pdf https://iptvpascher.com/wp-content/uploads/2022/06/alabil.pdf https://moulderp.it/adobe-photoshop-2022-version-23-crack-exe-file-free-download-x64/ https://nameme.ie/wp-content/uploads/2022/06/chayep.pdf https://awinkiweb.com/adobe-photoshop-cs6-free-registration-code-free-download/ https://blogup.in/upload/files/2022/06/UYF4scWtPJWK2mrGdoOJ 30 212df8c04ef4a0b47b0c65e6de5bcda0 file.pdf

https://meuconhecimentomeutesouro.com/adobe-photoshop-2021-version-22-2-crack-keygen-with-serial-number-with-key-3264bit/

https://empoweresports.com/wp-content/uploads/2022/06/Adobe Photoshop 2022 Version 2302.pdf

3/3